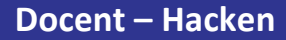

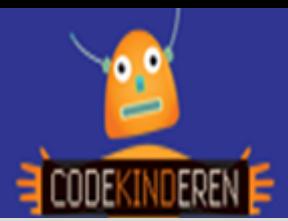

# **Hacken**

Met de site Hack in the Class, kunnen leerlingen kennismaken met het hacken. Er zijn verschillende niveaus beschikbaar. In deze les behandelen we de meest eenvoudige manieren. De leerlingen leren ze dat een eenvoudig wachtwoord makkelijk te hacken is en ze leren hoe ze in de broncode kunnen kijken van een site. De website Hack in the Class is speciaal gemaakt om jongeren kennis te laten maken met hacken en om ze te waarschuwen voor wat wel en wat niet kan.

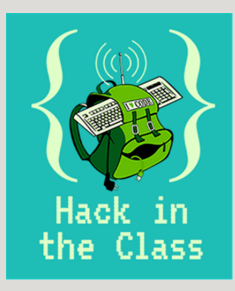

#### **Doel**

De leerlingen leren spelenderwijs de basisbeginselen van het hacken, door zelf vier levels te hacken. Ze moeten goed lezen en opletten. Na deze les kunnen ze:

- *Vier levels hacken op deze website.*
- *Nadenken over een goed wachtwoord.*
- *Bij de broncode van een site komen.*
- *De structuur van een webadres uitleggen.*

### **Voorbereiding en benodigdheden**

- *Doorloop zelf de 4 levels hacken op deze site.*
- *Kopieer de lesbrief en werkblad per computer.*
- *Zorg voor computers met internet.*
- *Zet de computers klaar met de Hack in the class pagina open op CodeKinderen.nl.*

#### **Intro**

*Start de les met een klassengesprek over hacken. Wat is hacken? Wie heeft dit wel eens meegemaakt? Wie weet de verschillen tussen white hat & black hat hackers, wat mag wel en wat niet? Er is een kahoot beschikbaar die je vooraf of achteraf kunt gebruiken.* 

## **Wat is moeilijk?**

- *De leerlingen weten vaak niet waar de broncode zit. Ze moeten in het midden van hun scherm klikken op hun rechtermuis, dan komt de tekst broncode.*
- *Leerlingen moeten goed lezen, om het wachtwoord te vinden.*
- *Bij level 3 staat het wachtwoord in een javascript bestand (.js). Dit zit in een ander bestand bij de broncode.*
- *Bij level 4 moeten ze in de adresbalk de website naam goed bekijken.*

## **Verdieping**

De leerlingen maken bij Hack in de Class het eerste eenvoudige level. Deze website heeft meerdere levels. Ze kunnen (als het leuk vinden) nog een level proberen. De eerste vier levels zullen dan hetzelfde zijn.

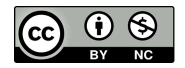

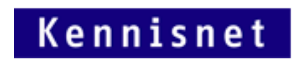

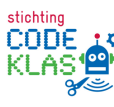